# **1xbet 9ja**

- 1. 1xbet 9ja
- 2. 1xbet 9ja :pixbet twitter
- 3. 1xbet 9ja :fortune tiger brabet

# **1xbet 9ja**

#### Resumo:

**1xbet 9ja : Inscreva-se agora em condlight.com.br e aproveite um bônus especial!**  contente:

### **1xbet 9ja**

#### **Introdução: O que é Verificação em 1xbet 9ja Dobro e por que desativá-la?**

A Verificação em 1xbet 9ja Dobro é uma camada de segurança adicional fornecida pelo 1XBET para 1xbet 9ja conta, garantindo a proteção de 1xbet 9ja conta e informações pessoais. No entanto, em 1xbet 9ja situações específicas, como problemas técnicos ou se você tiver perdido acesso ao seu dispositivo de confiança, precisará desativar essa função adicional.

#### **Passo a Passo: Desativando a Verificação em 1xbet 9ja Dobro no seu Computador e no Dispositivo Móvel**

Abaixo estão as instruções detalhadas para desativar a Verificação em 1xbet 9ja Dobro em 1xbet 9ja diversos dispositivos:

#### **Para Desativar a Verificação em 1xbet 9ja Dobro em 1xbet 9ja seu Computador:**

- 1. Faça login em 1xbet 9ja 1xbet 9ja conta do 1XBET;
- 2. Navegue até**"Segurança"**;
- 3. Selecione**"Verificação em 1xbet 9ja Dobro"**;
- 4. Insira suas credenciais de acesso, se solicitado;
- 5. Desative a opção**"Verificação em 1xbet 9ja Dobro"**;
- 6. Confirme clicando em**"Desativar"**;

#### **Para Desativar a Verificação em 1xbet 9ja Dobro em 1xbet 9ja seu Dispositivo Móvel (Android):**

- 1. Abra as**"Configurações"**em seu dispositivo móvel;
- 2. Procure e acesse o menu**"Google"**;
- 3. Toque em**"Sua Conta do Google"**;
- 4. Procure pela opção**"Segurança"**;
- 5. Em**"Entrando com seu Google"**, navegue até**"Verificação em 1xbet 9ja 2 passos"**;
- 6. Confirme 1xbet 9ja escolha e desative a função.

#### **Por que é Essencial Desativar a Verificação em 1xbet 9ja Dobro de Maneira Adequada?**

Desative a Verificação em 1xbet 9ja Dobro em 1xbet 9ja seu dispositivo ou computador seguindo cuidadosamente os passos mencionados anteriormente. Isso lhe garante a evitação de malentendidos em 1xbet 9ja futuras conexões e permite que a segurança retorne a seus níveis originais de autenticação.

#### [casino troia poker](https://www.dimen.com.br/casino-troia-poker-2024-07-19-id-18477.html)

Como depositar dinheiro na 1xBet na África do Sul

A 1xBet é uma plataforma popular de apostas esportivas que serve para um grande número de países, incluindo a África do Sul. Neste artigo, você vai aprender como depositar dinheiro na 1xBiet na África do sul por meio de transferência bancária.

Faça login em 1xbet 9ja seu aplicativo bancário.

Clique no botão "Menu".

Selecione a opção "Pagar Contas" no menu principal.

Escolha a categoria "Betting, Lottery, and Gaming".

Selecione a 1xBet e preencha o valor que deseja depositar.

Insira a ID do usuário do 1xBet e complete a transação.

É importante salientar que, além da transferência bancária, existem outros métodos de depósito disponíveis no 1xBet na África do Sul, como por exemplo o M-Pesa. A seguir, vamos explicar como realizar depósitos usando esta opção de pagamento.

Como depositar usando M-Pesa:

Faça login em 1xbet 9ja 1xbet 9ja conta 1xBet.

Clique no botão "Depositar" localizado no canto superior direito da tela.

Selecione M-Pesa como método de pagamento preferido.

Insira o valor que deseja depositar e clique no botão "Depositar" novamente.

Após completar o processo de depósito, você estará pronto para aproveitar uma variedade de opções de apostas na 1xBet na África do Sul. Recomendamos rever os termos e condições da plataforma antes de realizar qualquer atividade de aposta,. Além disso, não esqueça de verificar os limites de depósito e retirada para ter uma experiência agradável e segura. Conclusão:

Hoje, vimos como depositar dinheiro na 1xBet usando transferência bancária e o M-Pesa. É importante lembrar que é necessário estar ciente das regulamentações e normas no seu país referentes às apostas online antes de começar. A 1xBiet é uma das plataformas mais populares e oferece ótimas oportunidades para os fãs de esportes em 1xbet 9ja todo mundo. Buizada saúde e boa sorte nos seus esforços.

### **1xbet 9ja :pixbet twitter**

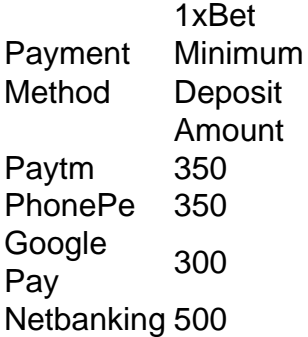

#### [1xbet 9ja](/aposta-ganha-basquetebol-2024-07-19-id-4144.html)

1xBet offers a variety of withdrawal methods, including bank cards, e-wallets, bank transfers, and cryptocurrencies. The availability of these methods may vary depending on your location. It's essential to choose a withdrawal method that is convenient and accessible for you. [1xbet 9ja](/baixar-site-de-aposta-betano-2024-07-19-id-7628.html)

Muitos usuários das plataformas de apostas online 1xBet e Bet9ja no Nigeria às vezes se deparam com a questão de como sacar suas ganhanças de suas contas de jogador. Neste artigo, nós vamos lhe mostrar como retirar seu dinheiro do 1xBuet e do Bet9já. Como Sacar do 1xBet

Para sacar suas ganhanças do 1xBet, siga os seguintes passos:

Abra o site do 1xBet e entre em 1xbet 9ja 1xbet 9ja conta de jogador.

Clique em 1xbet 9ja "Pagamentos" no site.

## **1xbet 9ja :fortune tiger brabet**

Nove pesoas morreram 1xbet 9ja um acidente de trânsito na Região Autônoma da Etnia Hui, no noroeste do país chinês. Na 7 mão dos quinta-feira e informam como autoridades locais; O acidente coneceu por volta das 7h40 1xbet 9ja um trecho da rodovia nacional 7 na cidade de Qingtongxia, onde uma caminhão colidiu com hum carro.

Os féridos foram levantados para o hospital local e seus 7 serviços não estão correto los rios de vida, do acordo com a repartição regional da segurança pública.

A causa do acidente 7 está 1xbet 9ja investigação.

Author: condlight.com.br Subject: 1xbet 9ja Keywords: 1xbet 9ja Update: 2024/7/19 2:31:16